начальная школа

# Цифровой ликбез

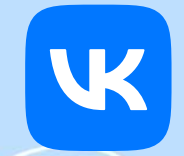

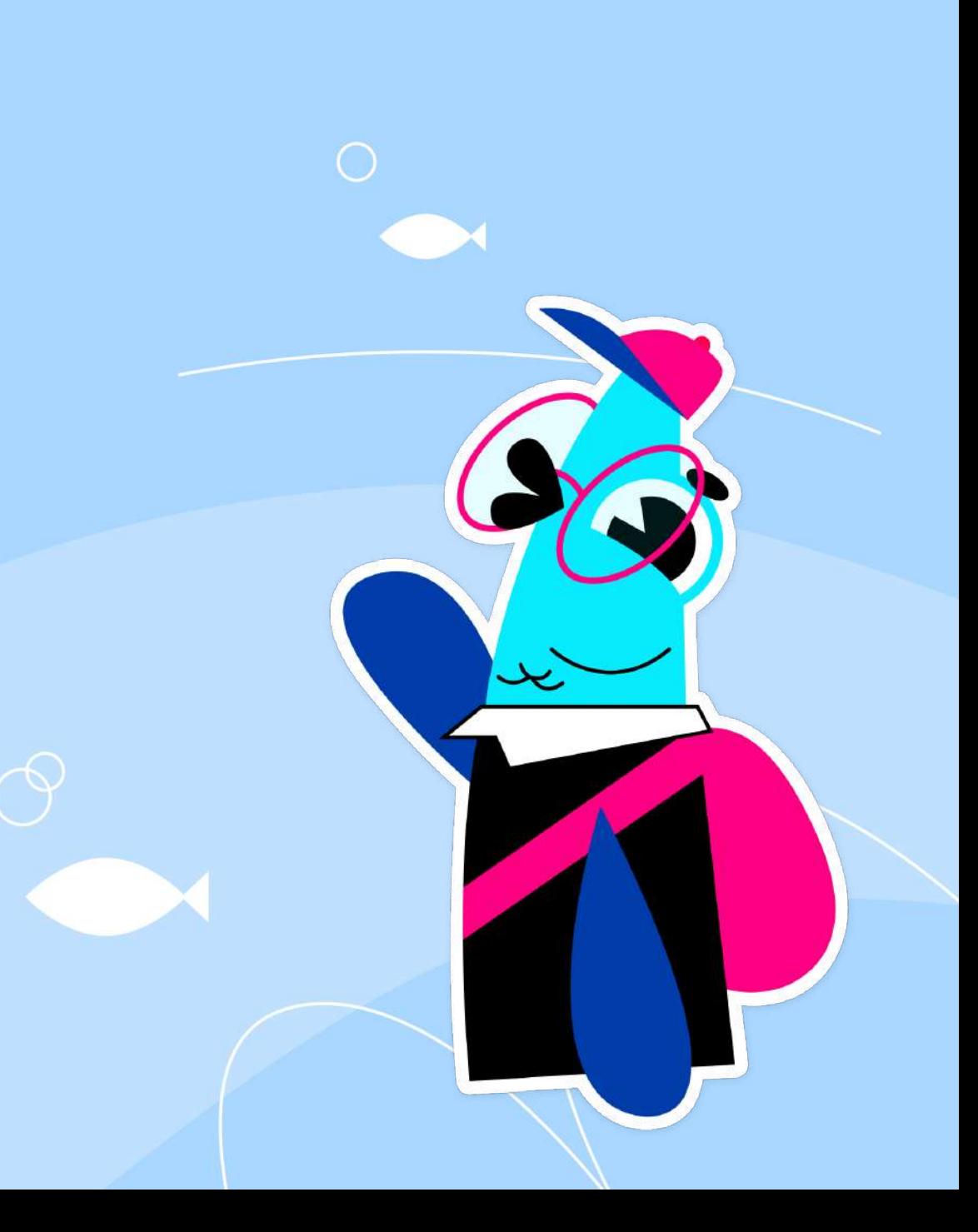

### Ситуация 1

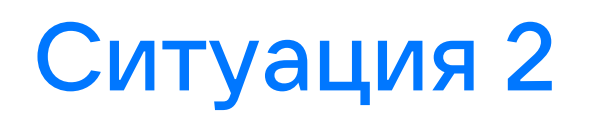

Девочка приходит в школу, а с ней не разговаривают одноклассники.

От её имени в социальной сети были отправлены обидные сообщения одноклассникам.

Вы пытаетесь зайти в мессенджер, но не можете.

Появляется уведомление, что пароль неверный.

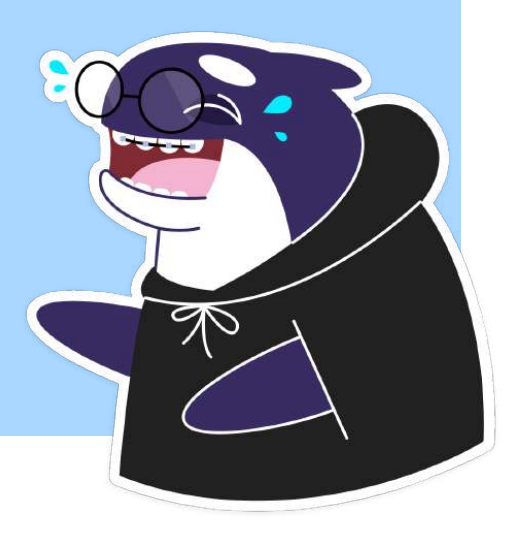

Сегодня поговорим о такой важной теме

Способы защиты профиля в сети Интернет

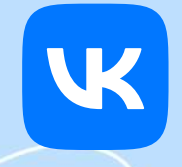

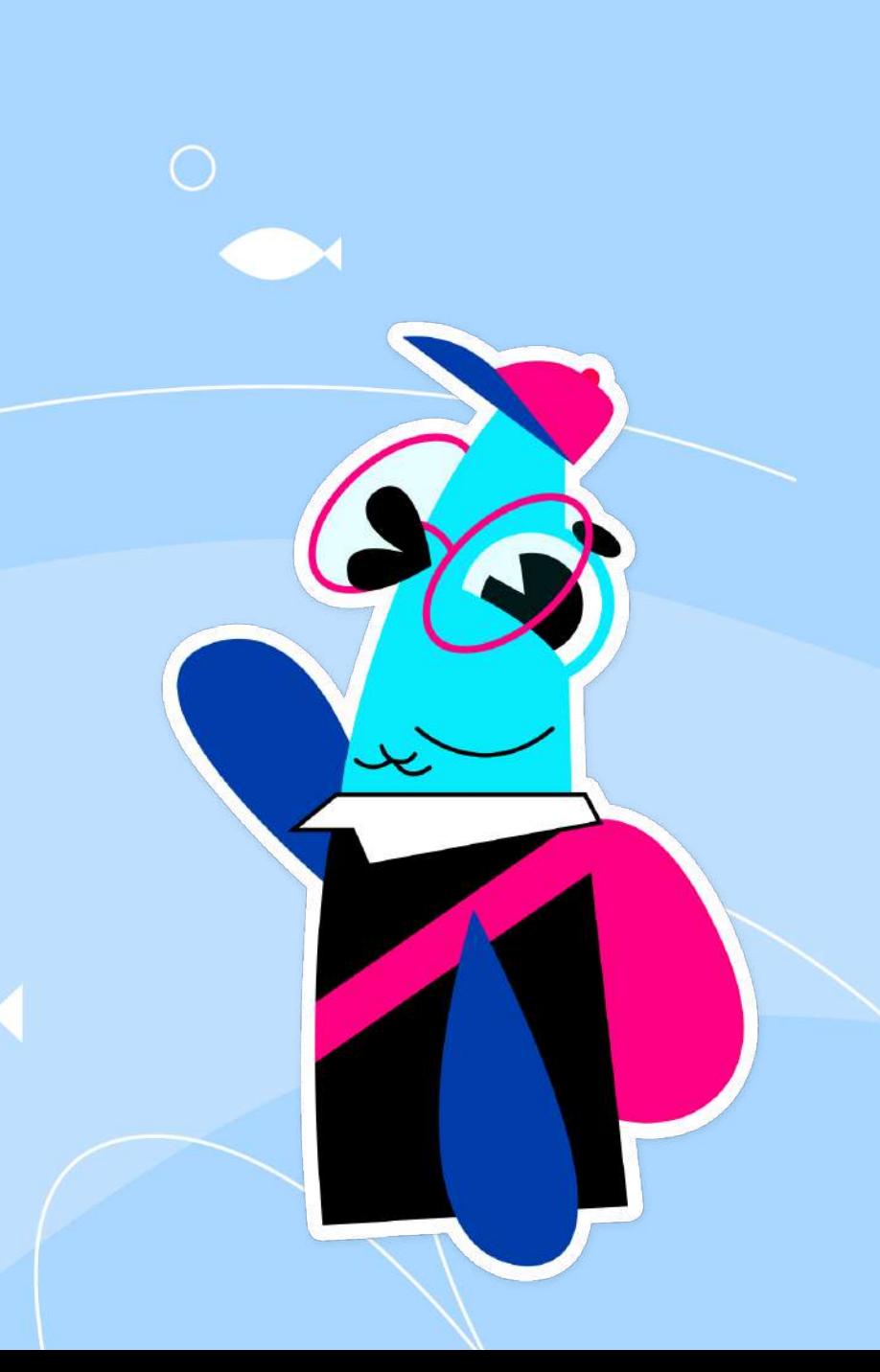

Кибермошенничество это способы обмана людей через интернет и получение от них чего-то ценного.

Что могут украсть

логин и пароль от почты

данные карточки

данные профиля  $\circledS$ социальных сетей

код из SMS

**EA** 

деньги

ПИН-код

вид обмана в интернете, цель которого получить логин и пароль пользователя.

Фишинг

detimir.ru detiiiimir.ru

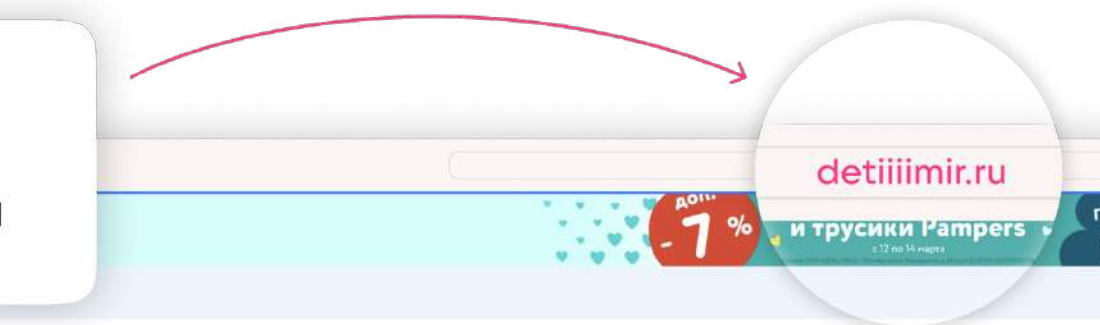

#### & detimir.ru

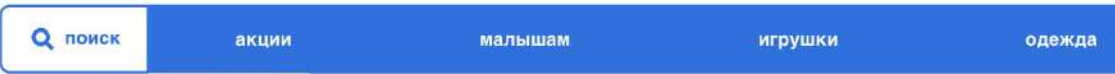

### Счастливое детство твоего ребенка!

#### А что делать, чтобы не украли пароль? 1. Что случилось <sup>в</sup> видеоролике?

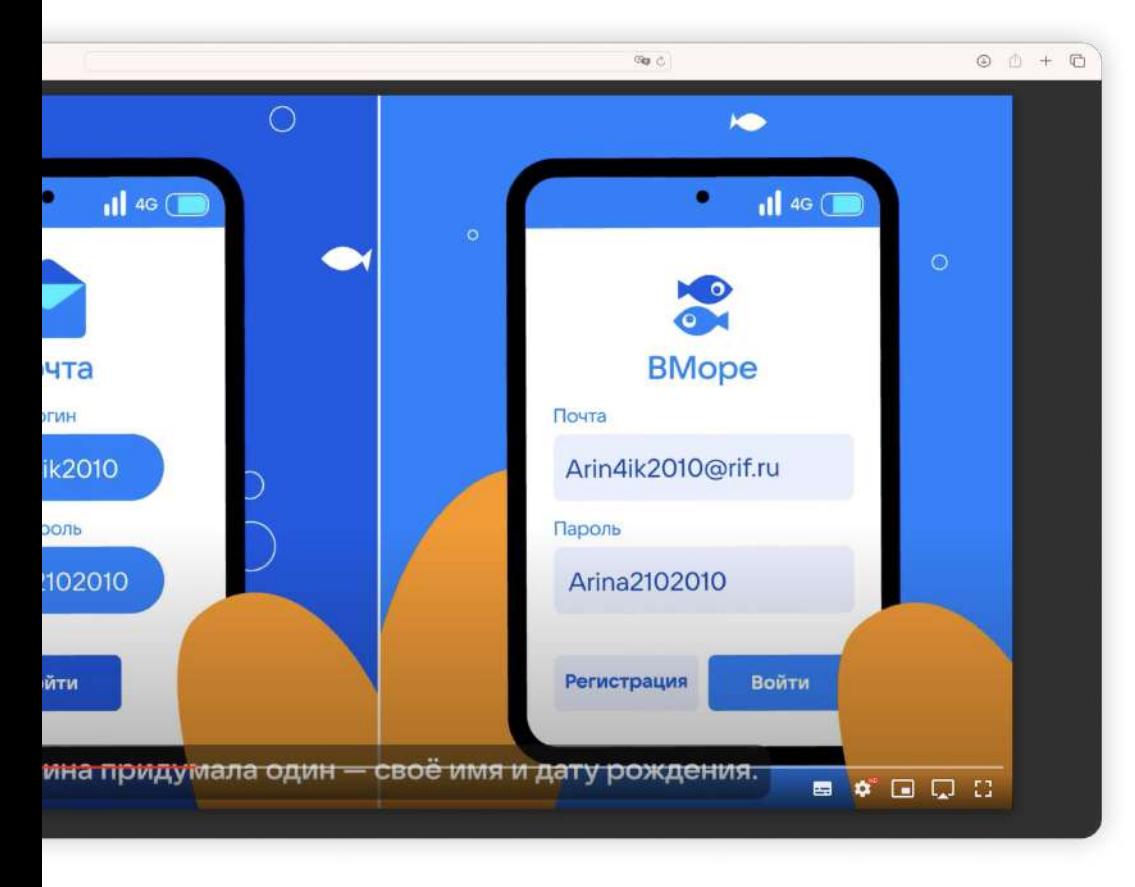

#### 2. Что Арина сделала неправильно?

3. Что сделал главный герой, чтобы исправить ситуацию?

### Что случилось? Топ самых

### одинаковый пароль

#### Один из способов кибермошенничества это подбор паролей.

Самые распространённые пароли — 1234567, имя, qwerty123.

распространённых паролей в России

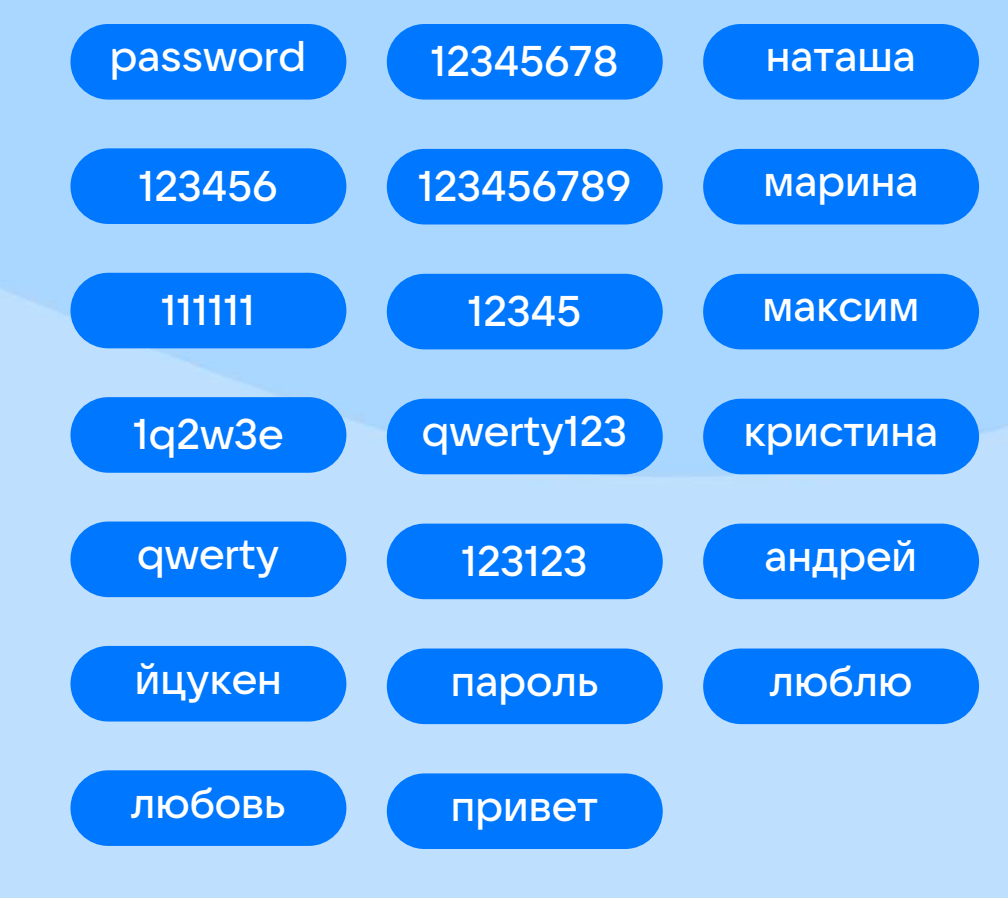

\*По данным NordPass, 2022

#### Безопасный вход беспарольный вход

по лицу

- $\bigcirc$  по SMS
- **ВВ**: по QR-коду
- по push-уведомлению

**<u>டு</u>)</u> по отпечатку пальца** 

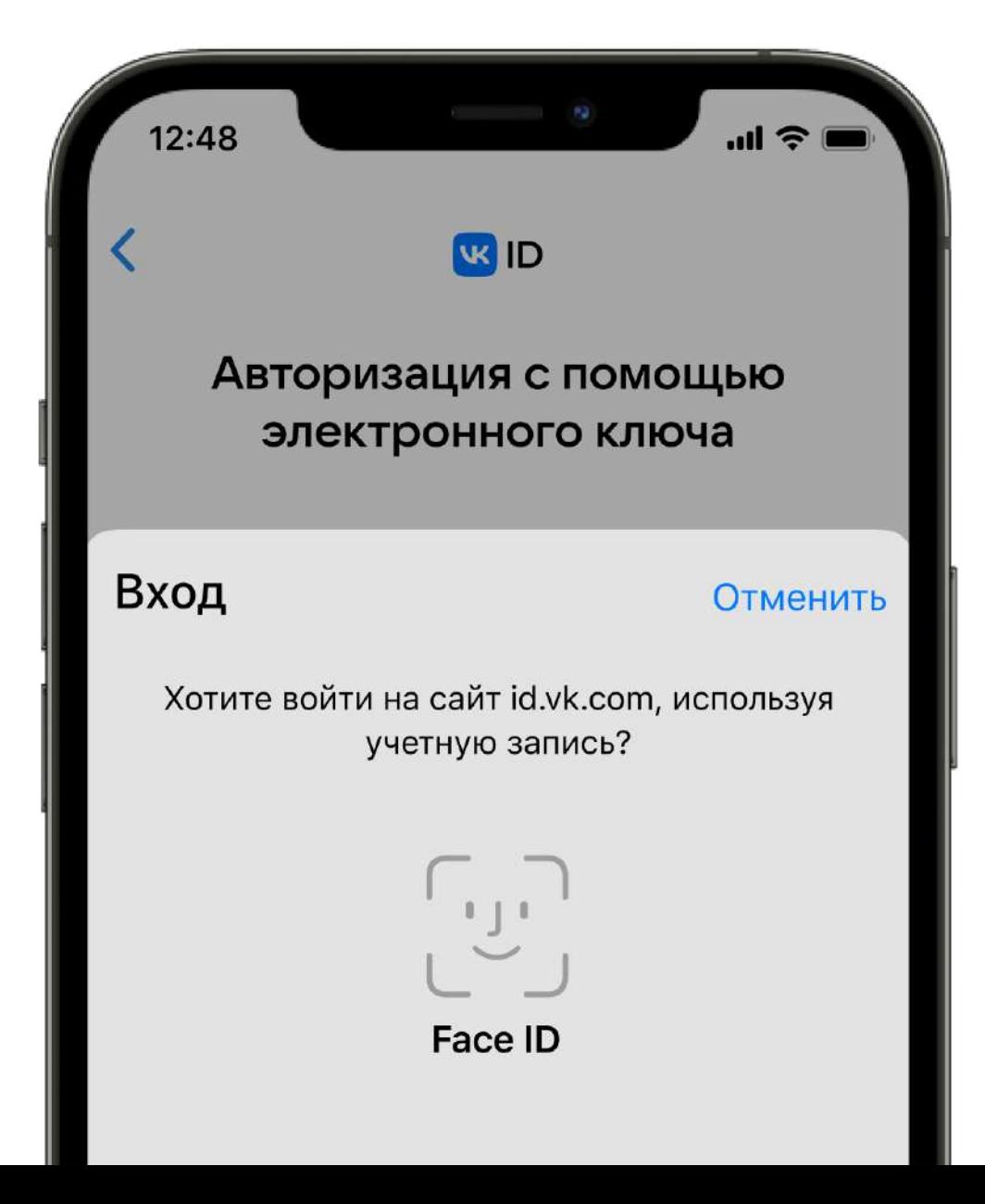

#### Как настроить беспарольный вход

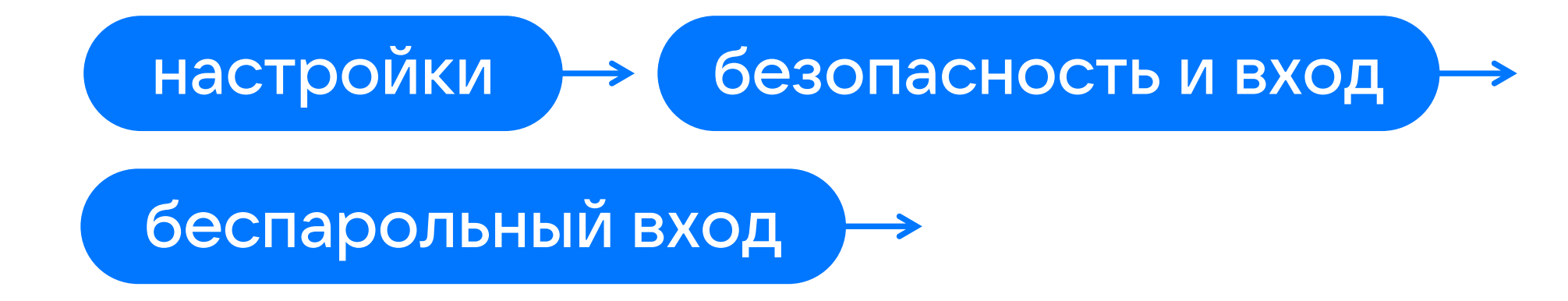

Если нет, то включите двухфакторную аутентификацию

### Ситуация 1

### Ситуация 2

Арина входит в социальную сеть с помощью SMS с кодом, пришедшим на телефон.

### Ситуация 3

Бабушка выбирает на телефоне соцсеть «Подружки» и входит с помощью своего изображения.

Краб Жанна заходит в почту

и вводит пароль 1992.

### Ситуация 4

Антону Корюшкину приходит pushуведомление из соцсети «В море» и он входит в свой профиль.

Что делать, если нет беспарольного входа?

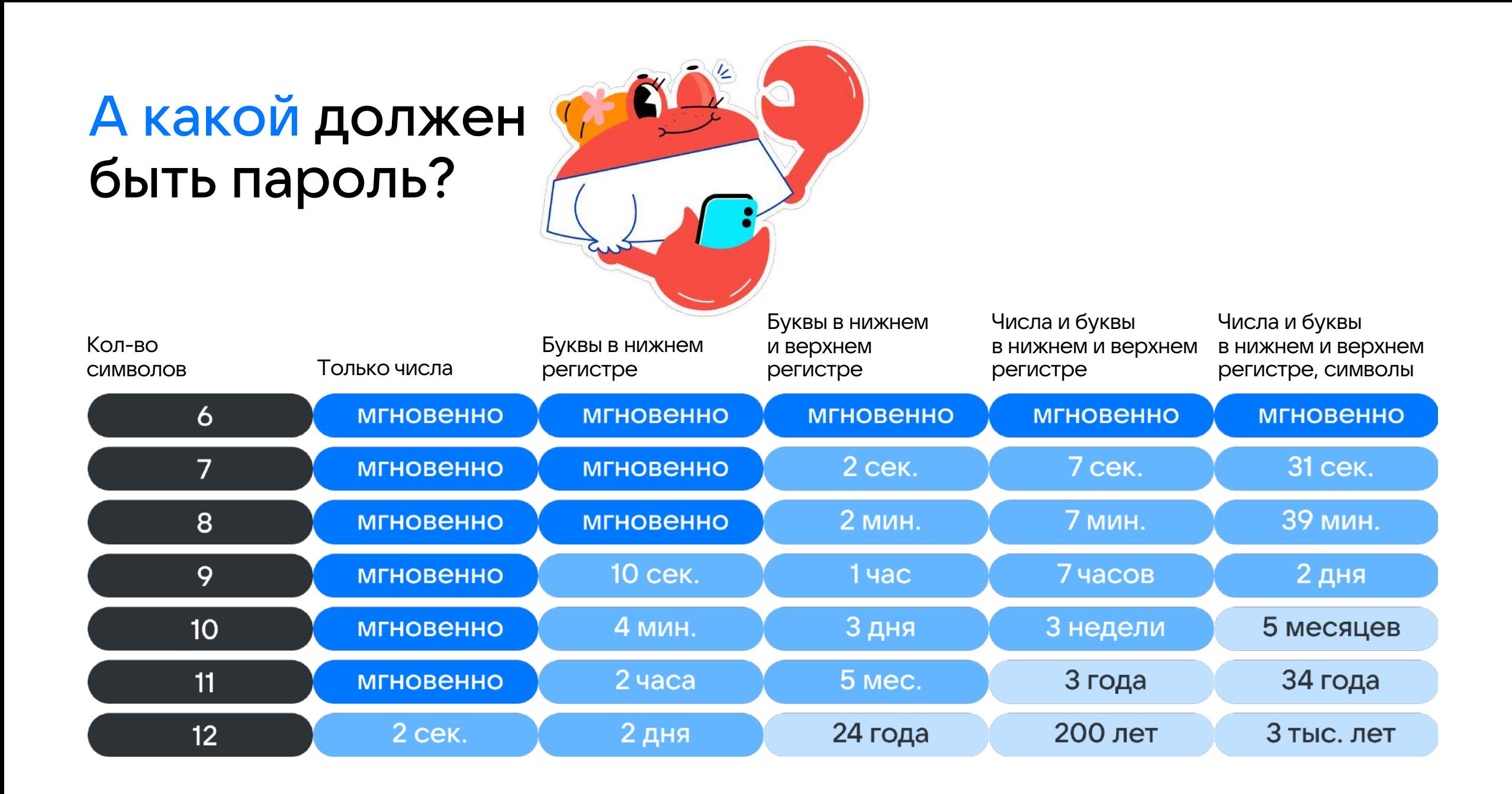

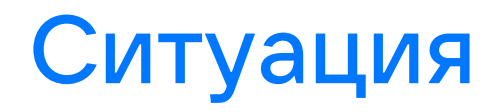

Бабушка хвасталась внучке, что у неё длинный пароль. Через день её профиль взломали.

Почему так произошло?

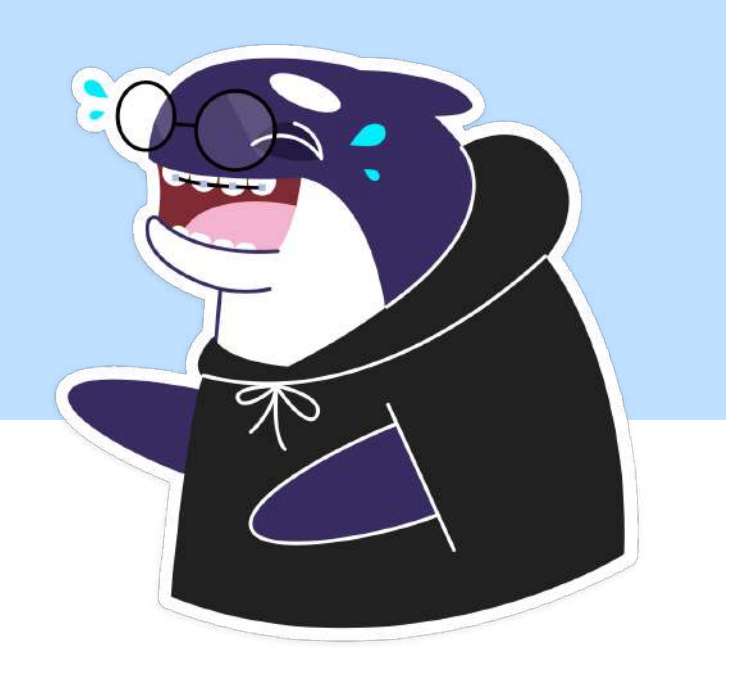

#### Пароль: день рождения и имя любимой внучки

12февралянаташа

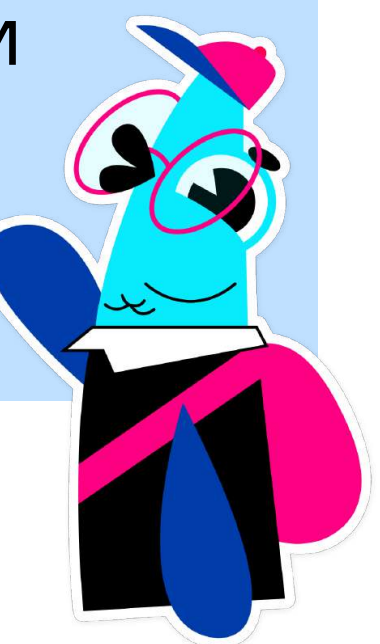

#### Придумайте пароль, который быстро не взломать

Что должно быть в пароле

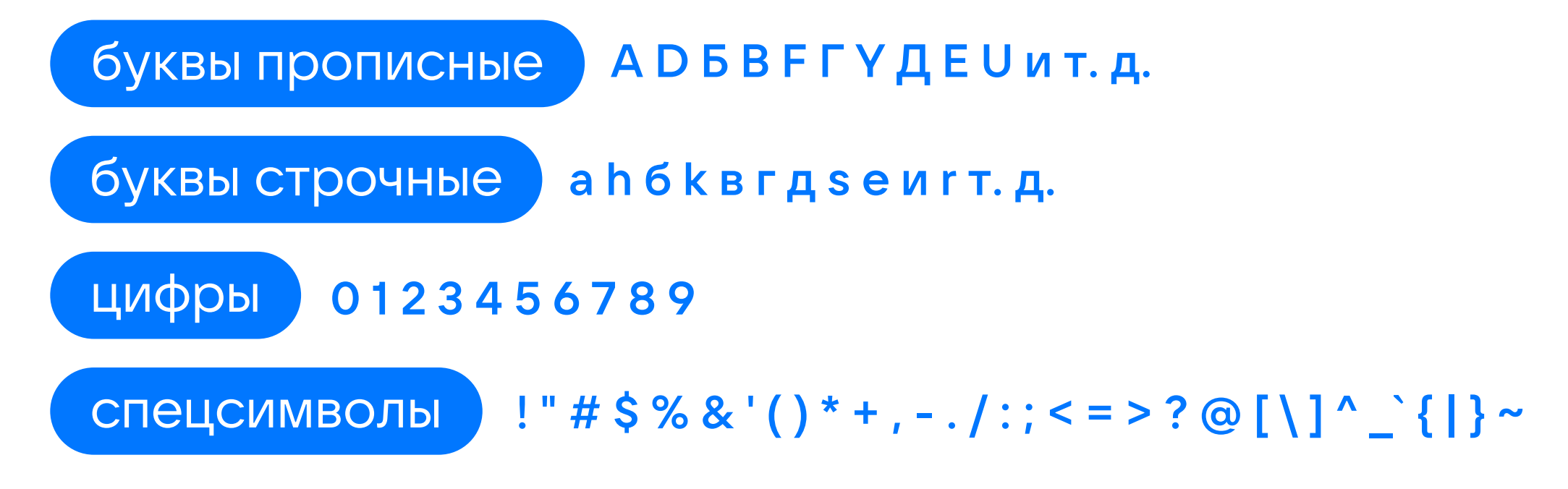

Не менее 12 символов

#### Найди отличия

KO

#### $1/2$  2/2

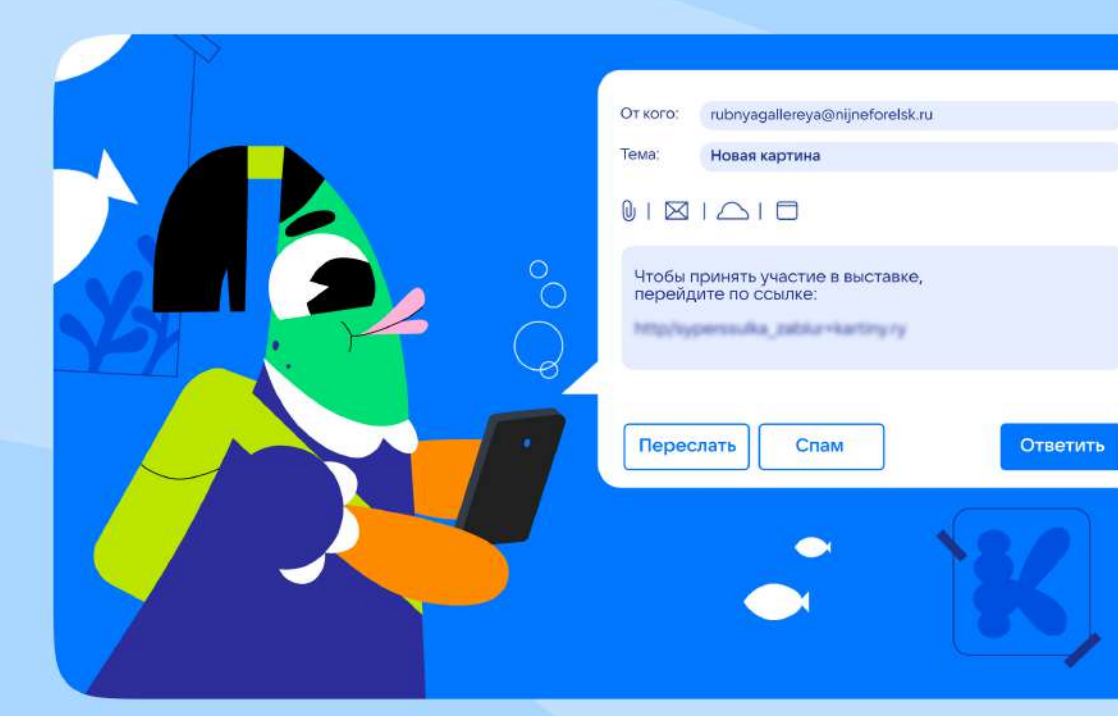

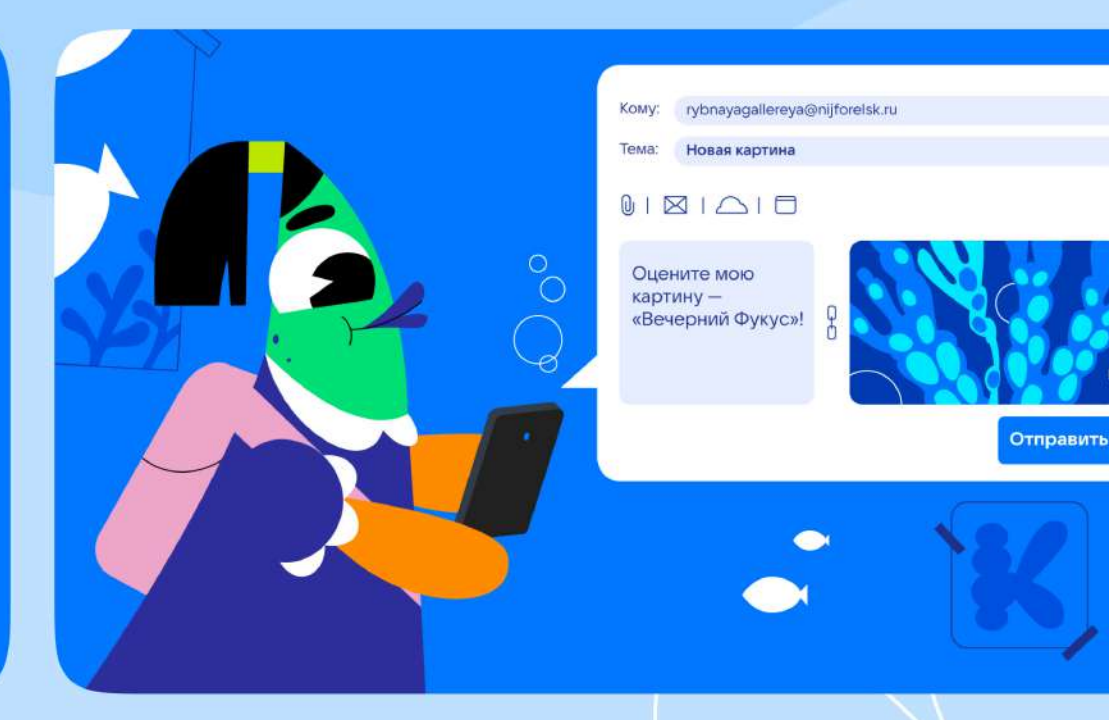

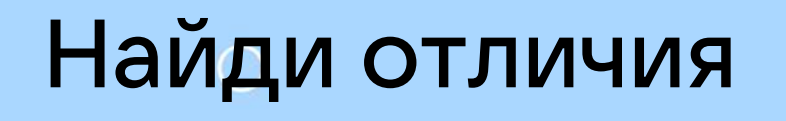

#### $1/2$  2/2

KO

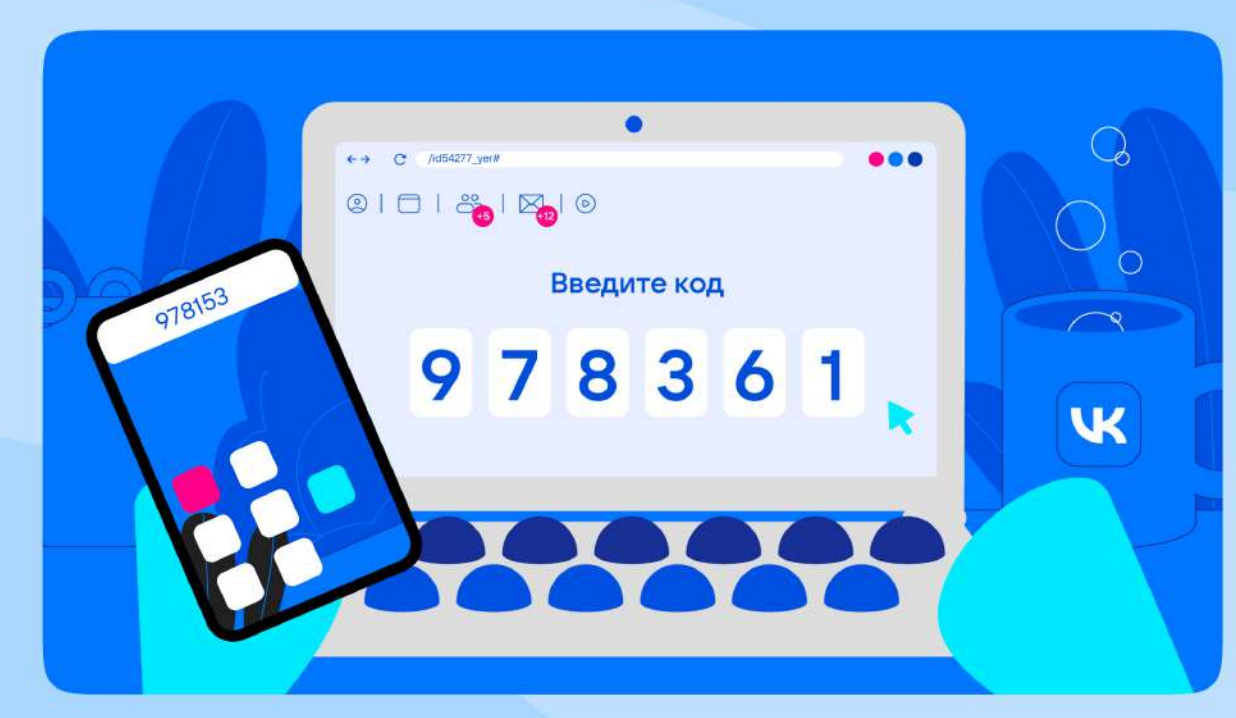

#### $\bullet$  $\bullet\bullet\bullet$  $\leftarrow \rightarrow$  C //dVanya  $\textcircled{1} \hspace{1.5pt} \square \hspace{1.5pt} \hspace{1.5pt} \mathbb{P}_{\hspace{-.1em}0} \hspace{1.5pt} \square \hspace{1.5pt} \square \hspace{1.5pt} \square \hspace{1.5pt} \square \hspace{1.5pt} \square \hspace{1.5pt} \square \hspace{1.5pt} \square \hspace{1.5pt} \square$ Введите код 978361 97836  $\overline{\mathbf{K}}$

### Найди отличия

KO

 $1/2$  2/2

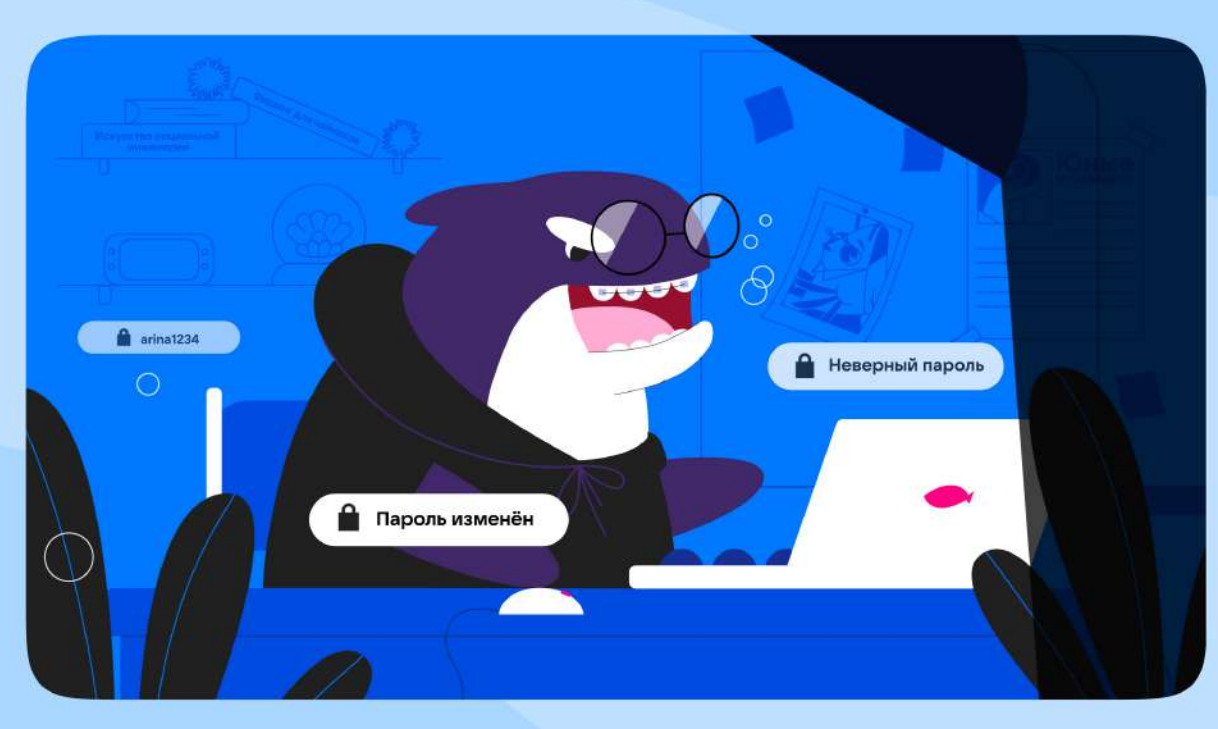

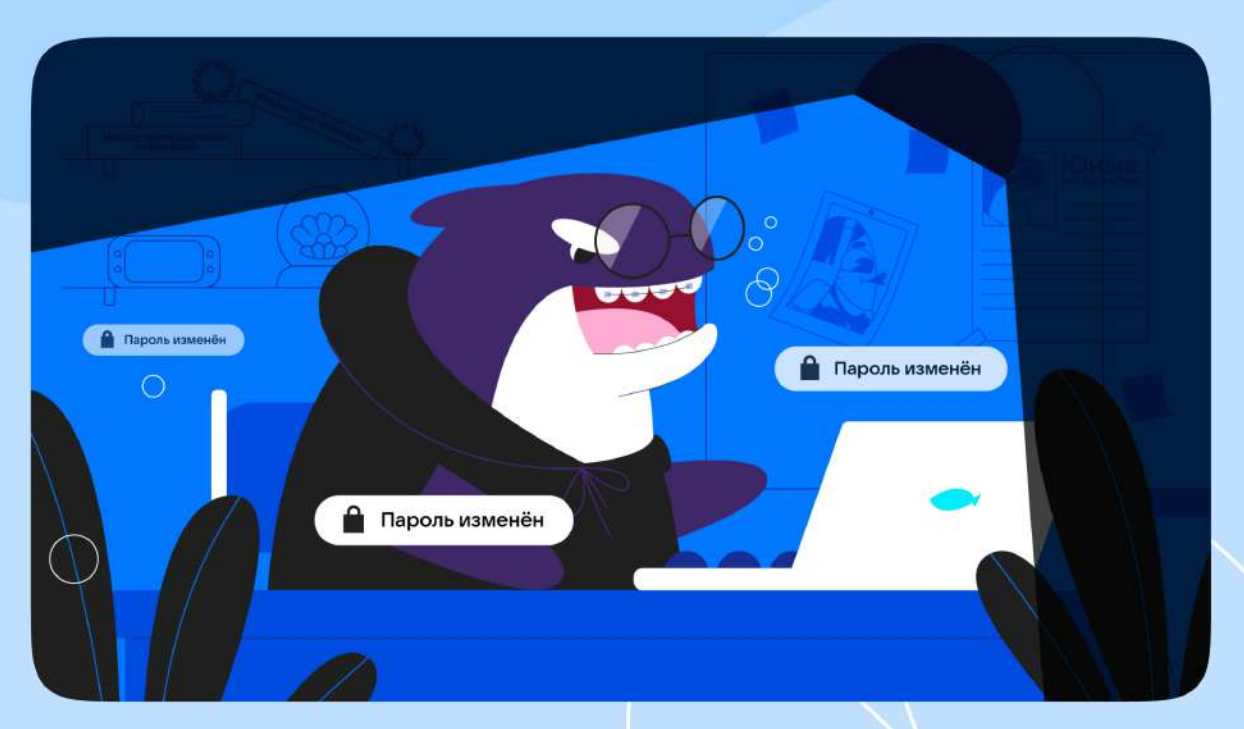

#### Проверь себя!

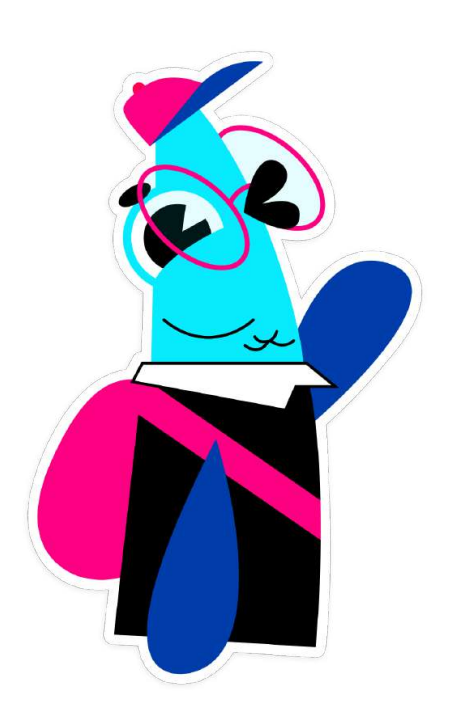

#### Выбери способы беспарольного входа.

- o По отпечатку пальца
- o По паролю<sup>12345</sup>
- o По SMS
- o По лицу
- o Выбрать социальную сеть
- o Push-уведомление

#### Каким должен быть надёжный пароль? Выбери все подходящие варианты ответов.

- o Только цифры
- o Моя дата рождения
- o Не менее 9 символов
- o Заглавные буквы
- o Прописные буквы
- Специальные символы
- o Цифры

#### Проверь себя!

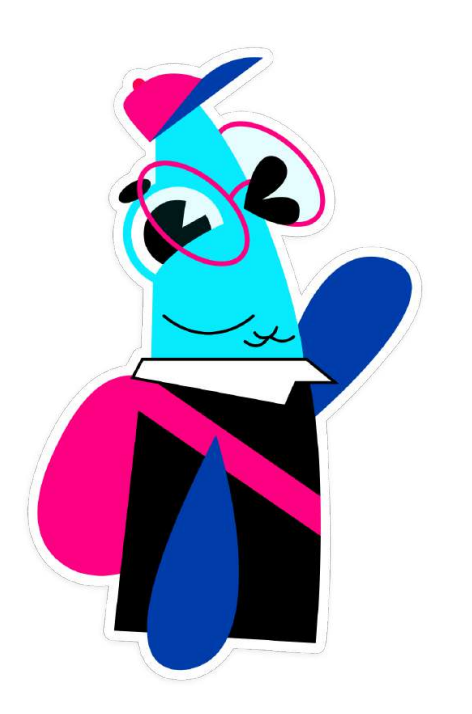

#### Что могут украсть кибермошенники? Выбери все подходящие варианты ответов.

- Ключи от квартиры
- Логин и пароль от почты
- o Данные карточки
- Данные профиля социальных сетей
- Код из SMS
- o ПИН-код
- Деньги с карты
- o Домашнее животное

#### Что такое кибермошенничество?

- Это различные способы мошеннических действий, осуществляемых в сети Интернет
- Это когда используешь безопасные способы защиты от мошенников
- Это способы обмана людей через интернет и получение от них чего-то ценного

#### Что мы узнали сегодня на уроке?

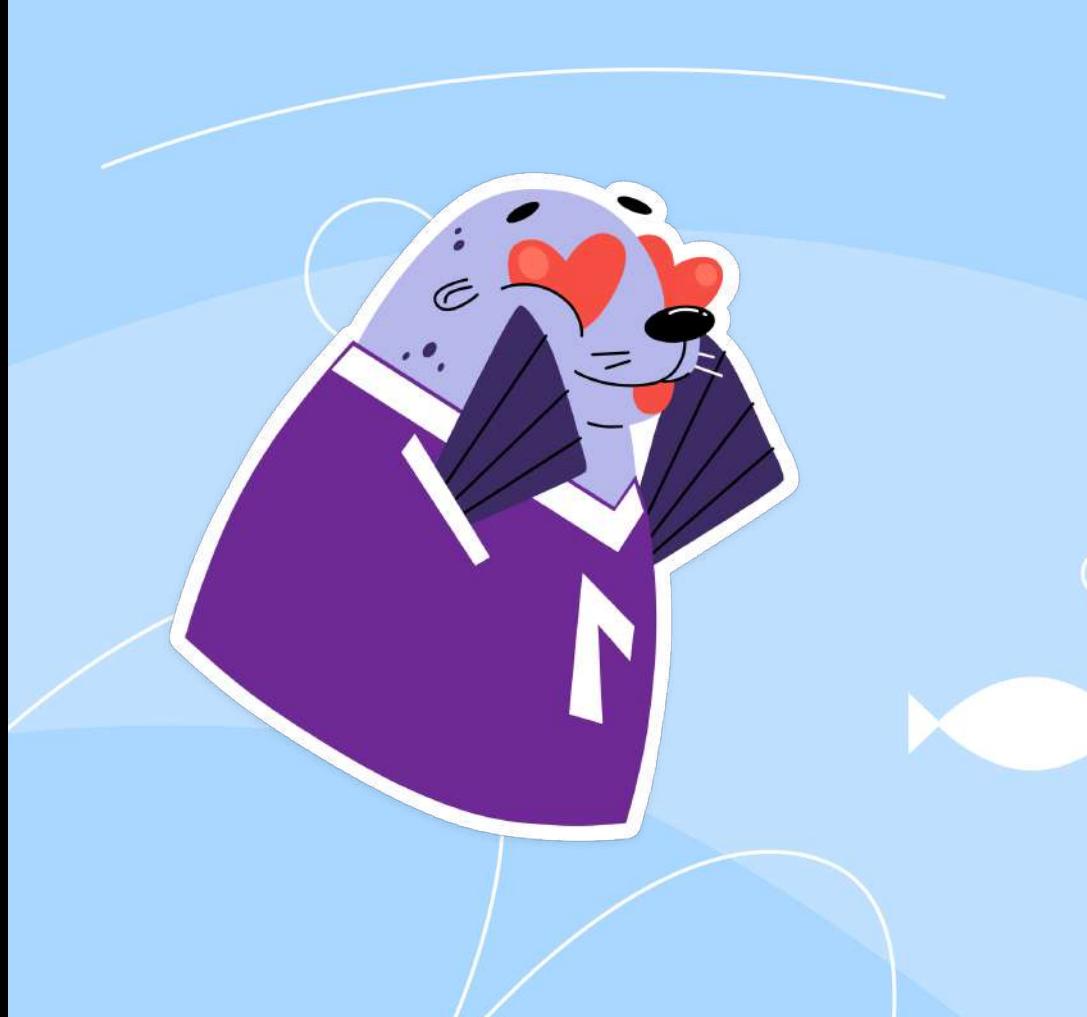

- 1. Кибермошенничество.
- 2. Фишинг.
- 3. Метод подбора пароля.
- 4. Каким должен быть пароль.
- 5. Способы беспарольного входа.
	- по лицу или отпечатку пальца;
	- QR-коду;
		- SMS;
	- push-уведомлению.

## До новых встреч в следующем сезоне проекта!

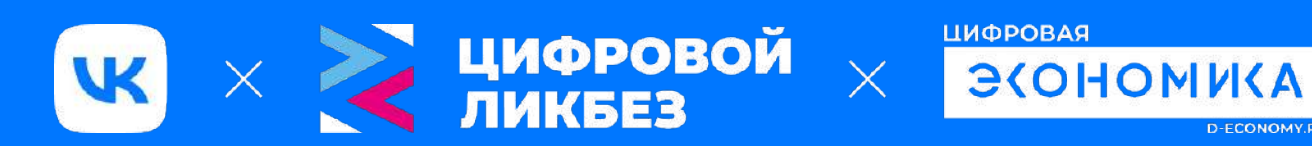

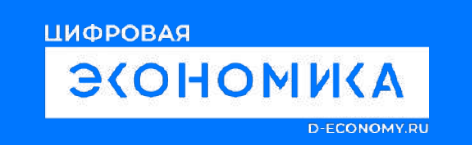